Set ansi\_nulls on

Go

Set quoted\_identifier off

Go

/\*Create Tables\*/

Create table Employee (

EmpID SMALLINT,

EmpFirstName VARCHAR(20),

EmpLastName VARCHAR(20),

EmpDOB DATETIME,

EmpSalary MONEY,

EmpBelongsDeptCode VARCHAR(20),

EmpSupervisorEmpID VARCHAR(20),

PRIMARY KEY(EmpID));

Create Table Department (

DeptCode VARCHAR(4),

DeptName VARCHAR(20),

DeptPhone SMALLINT,

DeptHeadEmpID SMALLINT,

PRIMARY KEY(DeptCode),

CONSTRAINT fk\_head\_Department FOREIGN KEY(DeptHeadEmpID)

REFERENCES Employee(EmpID));

/\*Populate Employee table\*/

Insert Into Employee values (1,"Steve","Ballard","11/1/1942", 275000, "CHAN", NULL) Insert Into Employee values (2,"Phillip", "Rogers","11/2/1942",165000, "CHAN",1) Insert Into Employee values (3,"Marilyn", "Sheerer","11/3/1942",155000, "PROV",1) Insert Into Employee values (4,"Megan", "Ayers","7/2/1960",42000,"CHAN",2) Insert Into Employee values (5,"Lou", "McNamee","8/2/1952",42000,"CHAN",2) Insert Into Employee values (6,"Alan", "White","9/2/1965",78000,"DEAN",3) Insert Into Employee values (7,"Rick", "Niswander","9/2/1965",74000,"DEAN",3) Insert Into Employee values (8,"Richard", "Hauser","9/2/1965",122000,"MIS",7) Insert Into Employee values (9,"Dan", "Schisler","9/2/1965",22000,"ACCT",7)

/\*populate dept table\*/

 Insert Into Department values ("CHAN","Chancellor",328-6893,1) Insert Into Department values ("PROV","Provost",328-6894,3) Insert Into Department values ("DEAN","Dean",328-6899,3) Insert Into Department values ("MIS","MIS",NULL,8) Insert Into Department values ("ACCT","Accounting",NULL,9);

/\*2.Delete Attempt\*/

DELETE FROM Employee where EmpID=8;

/\*3.List Dept, emp. first and last name and age.\*/

SELECT Deptname,EmpFirstName +" "+ EmpFirstName AS EmpName,

CASE WHEN DATEADD(YEAR, DATEDIFF (YEAR, EmpDOB, CURRENT\_TIMESTAMP), EmpDOB) > CURRENT\_TIMESTAMP THEN DATEDIFF(YEAR, EmpDOB, CURRENT\_TIMESTAMP) - 1 ELSE DATEDIFF(YEAR, EmpDOB, CURRENT\_TIMESTAMP)

END AS 'Employee Age'

FROM MIS 4113 001.dbo.Department, MIS 4113 001.dbo.Employee WHERE DeptHeadEmpID = EmpID ORDER BY DeptName;

/\*4.list emp and supervisors\*/

SELECT wrk.EmpFirstName +" "+ wrk.EmpLastName as "Employee Name", CAST(wrk.EmpSalary as Decimal(10,2)) AS "Employee Salary", spr.EmpFirstName +" "+ spr.EmpLastName as "Supervisor Name", CAST(spr.EmpSalary as Decimal(10,2)) AS "Supervisor Salary" FROM MIS 4113 001.dbo.Employee wrk, MIS 4113 001.dbo.Employee spr WHERE wrk.EmpSupervisorEmpID = spr.EmpID and wrk.EmpSalary > spr.EmpSalary ORDER BY "Employee Name" ASC;

/\*5.Supervisor, Employee, Dept, Phone \*/

SELECT (spr.EmpLastName + ", " + spr.EmpFirstName) As "Supervisor Name", (wrk.EmpLastName + ", " + wrk.EmpFirstName) As "Employee Name",

DeptName, DeptPhone

FROM MIS 4113 001.dbo.Employee wrk, MIS 4113 001.dbo.Employee spr, MIS\_4113\_001.dbo.Department

WHERE wrk.EmpSupervisorEmpID = spr.EmpID

and spr.EmpBelongsDeptCode = Department.DeptCode

ORDER BY "Supervisor Name" ASC;

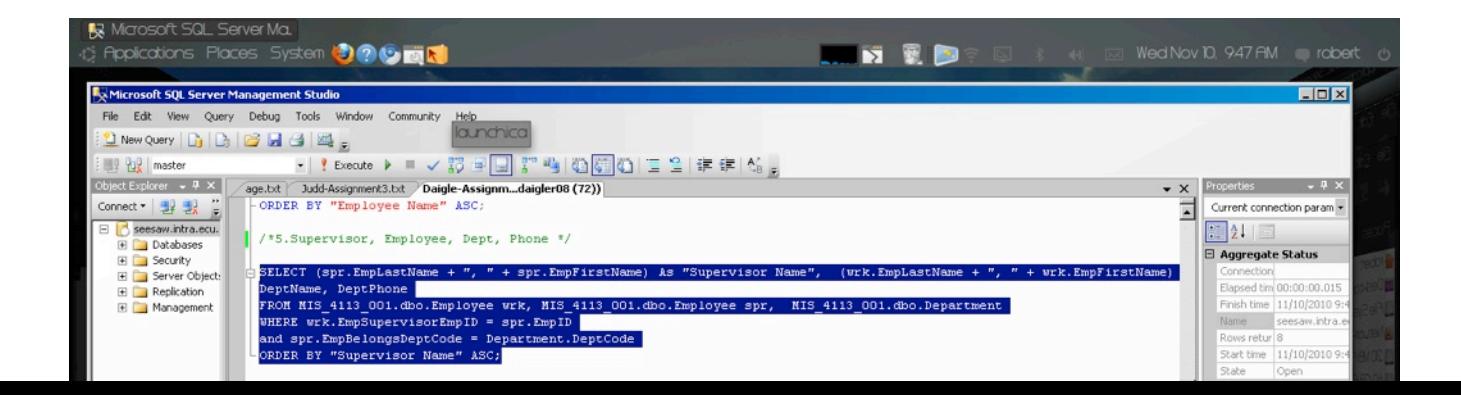